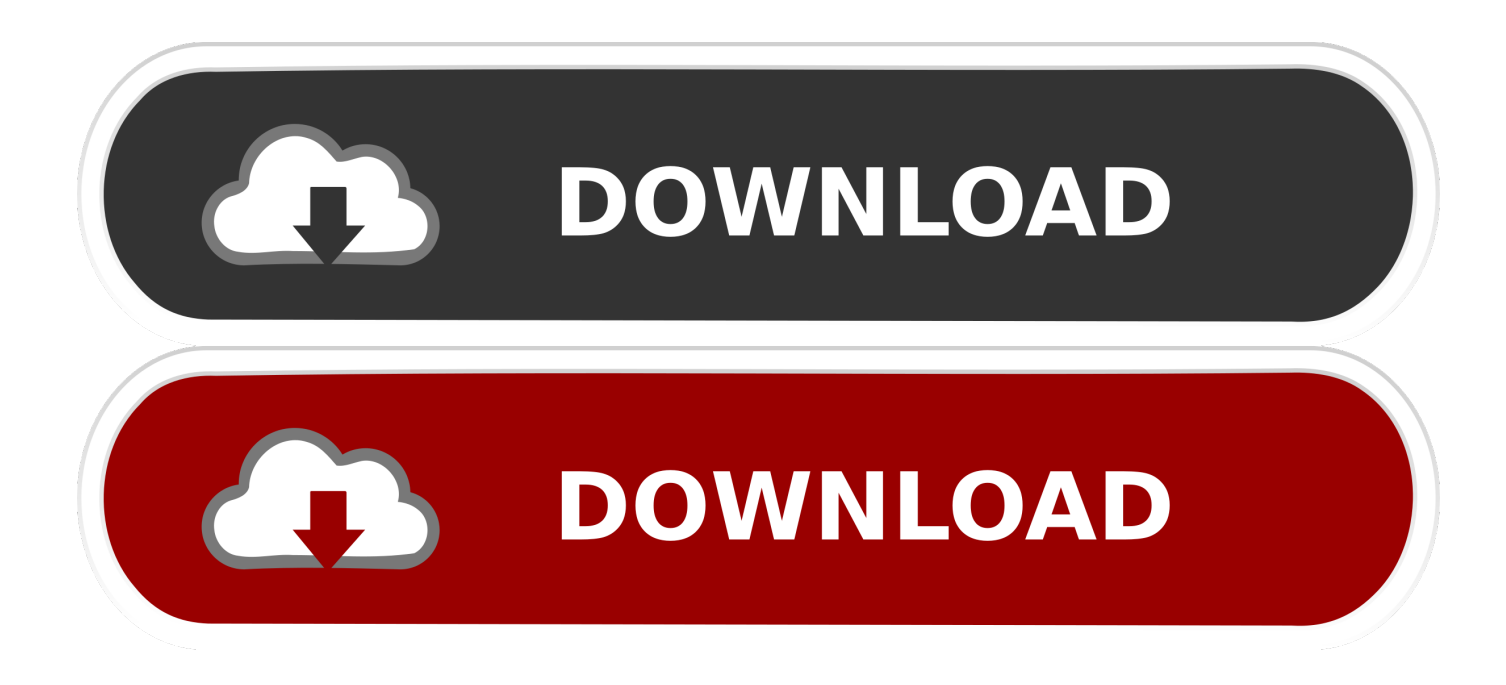

ميل برامج بوتيوب للكمبيوتر مجانا ثقاف

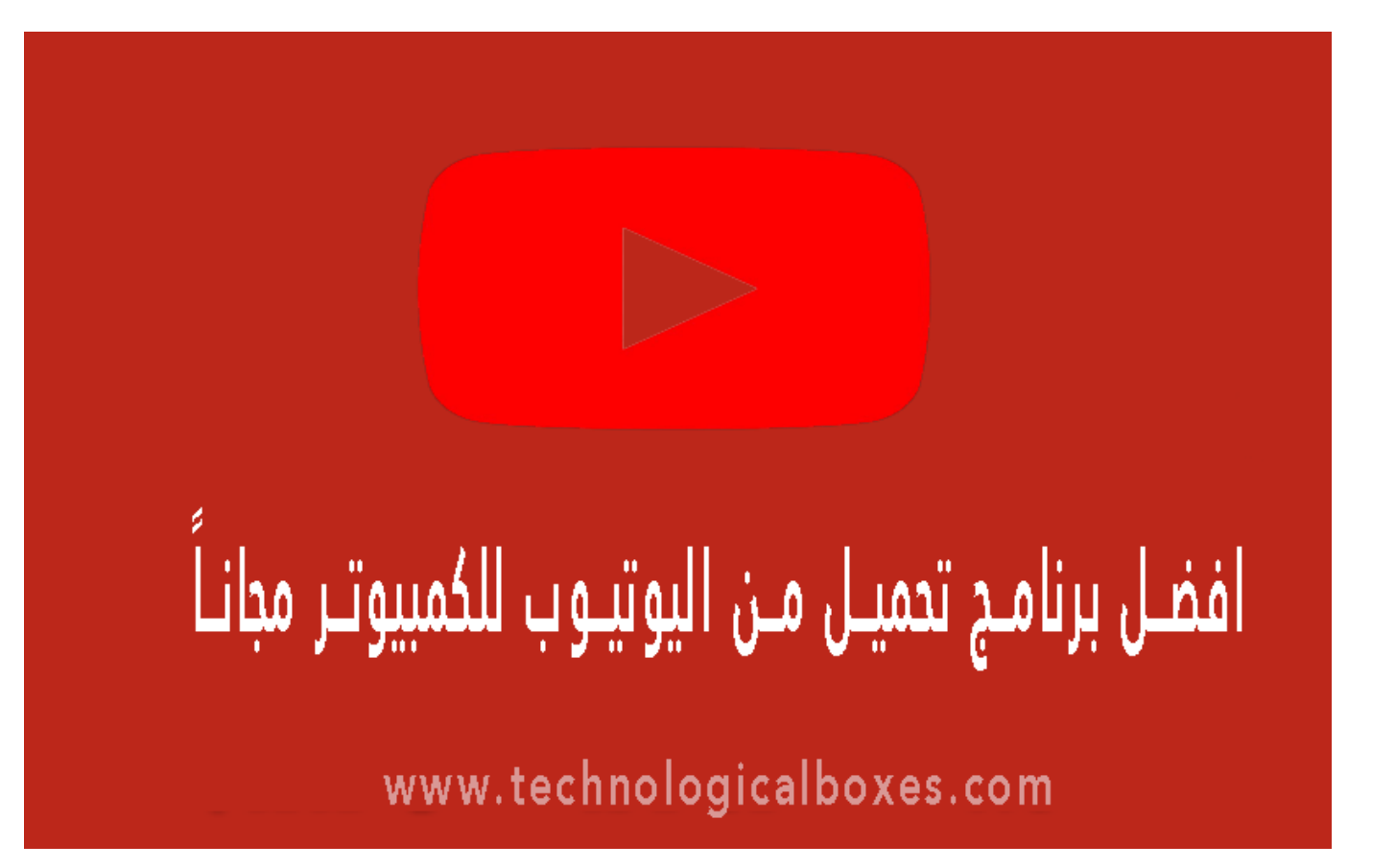

[تحميل برامج يوتيوب للكمبيوتر مجانا ثقافية](https://geags.com/1ugjrt)

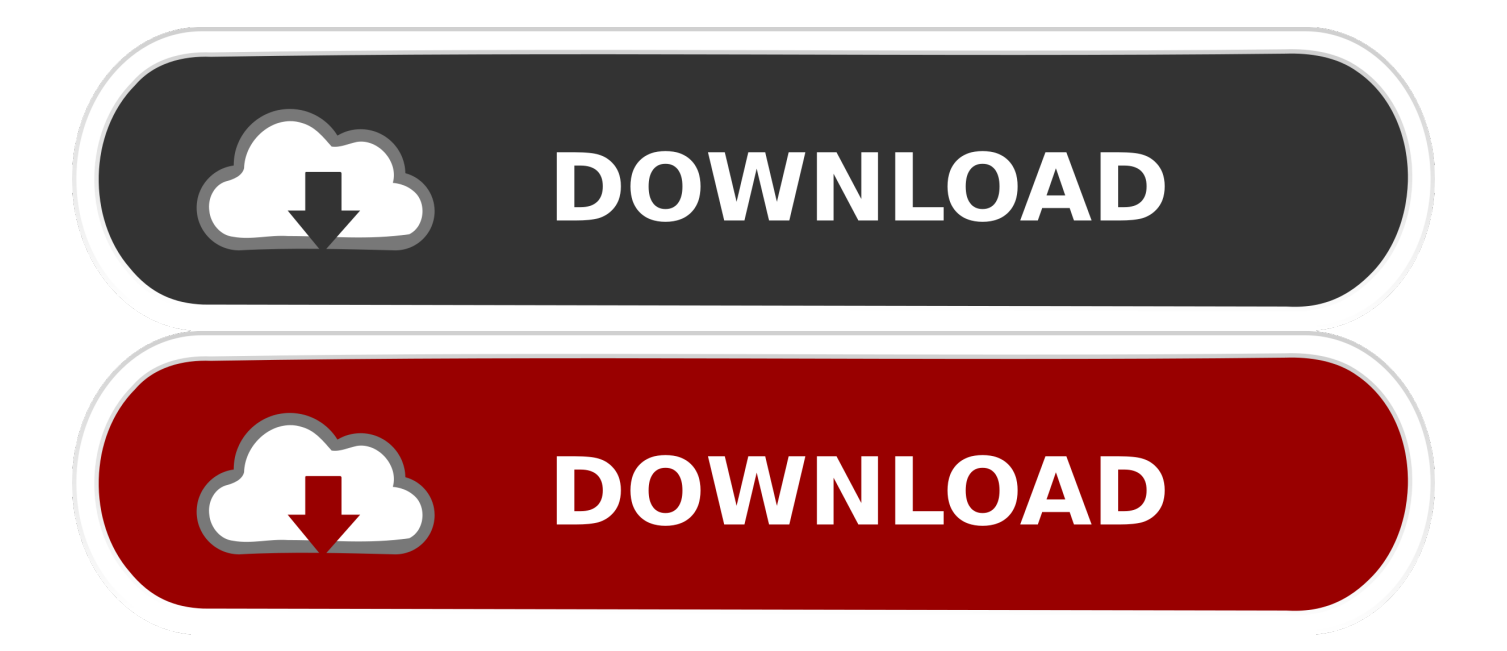

تعمل إضافة المستعرض Firefox أيضًا مع العديد من مواقع الفيديو الشائعة ، بما في ذلك Facebook.

للأسف ، لم أكتشف أي ملحقات Chrome موثوقة مماثلة لـ NetVideoHunter.. إذا كنت لا تعرف أيًا تختاره ، فانتقل إلى 4MP ، لأنه يحتوي على أكبر قدر من التوافق.

[carnivores 2 full pc](https://seesaawiki.jp/bankpratirod/d/Carnivores 2 Full Pc marreev)

سواء كنت تستهلك معظم مقاطع الفيديو الخاصة بك على YouTube أو خدمة أخرى مثل Vimeo ، فإن تنزيل مقطع فيديو مفضل لمشاهدته في وضع عدم [Download Free Mac Counter Bpm](https://seesaawiki.jp/probolvserja/d/Bpm Counter Mac Free Download |BEST|)الاتصال أو الاستخدام الشخصي قد تجاوز عقلك.

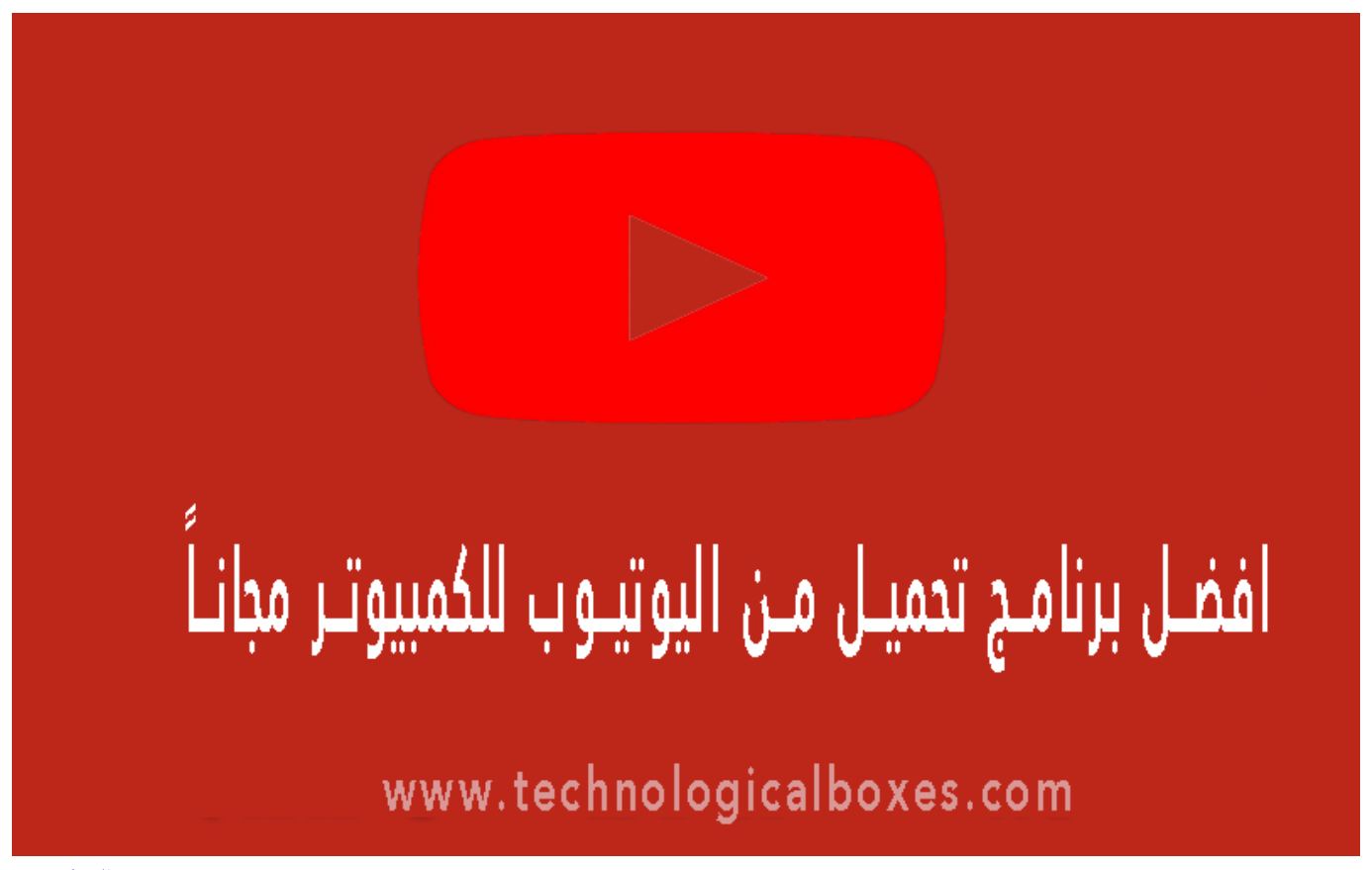

[حمض الاسكوربيك](https://popnapara.therestaurant.jp/posts/15719013)

[The 500 best-value wines in the LCBO 2011 Download book IBOOKS, PRC, PDF, AZW, FB2](https://feromouthra.storeinfo.jp/posts/15719012)

 انقر على الزر ، ثم انقر على 'تنزيل' بجوار الفيديو الذي تريد حفظه.. قبل نسخ أو توزيع أي محتوى عبر الإنترنت ، تأكد من أن لديك الحق القانوني في القيام بذلك.. مع أخذ ذلك في الاعتبار ، إليك ثلاث أدوات تتيح لك تنزيل الفيديو من أي موقع لمشاركة مقاطع الفيديو.. يعد توزيع المواد المحمية بحقوق الطبع والنشر بدون ترخيص أمرًا غير قانوني في الولايات المتحدة والعديد من البلدان الأخرى.. بعضها مضحك ، والبعض الآخر مفيد ، أو (صدق أو لا تصدق) . التفكير أللتفكير أللتفكير أستفكير أستفكير أللتفكير

[Free download ms office excel converter 2007](https://karenhill1.doodlekit.com/blog/entry/13901578/free-exclusive-download-ms-office-excel-converter-2007)

ثم انقر فوق 'تنزيل' على يمين هذا الشريط سيتم تحميله لبضع ثوانٍ ، وعندها سيكون لديك خيار تنزيل الفيديو بتنسيق FLV) Flash (أو 4MP أو ويب مواقع من بالعديد الخاصة السياسات أن لاحظ ، نتابع أن قبل ..KeepVid إلى انتقل ثم ، تنزيله تريد الذي للفيديو URL عنوان انسخ ..WebM الفيديو تختلف ، لذا قم بمراجعة تلك السياسات والمضي قدمًا على مسؤوليتك الخاصة.. بمجرد تثبيت الإضافة من موقع الوظيفة الإضافية ، ستتم إضافة زر إلى شريط الأدوات الخاص بك.. من المحتمل أن تكون هذه أسرع طريقة للاستيلاء على أي فيديو من الويب.. لا تشجع CBS Interactive أو تتغاضى عن الازدواجية غير القانونية أو توزيع المحتوى المحمي بحقوق الطبع والنشر.. لاستخدامها ، توجه إلى صفحة بها فيديو مضمن ستلاحظ أنك ستومض زر CNET / Vaknin شارون قبل من للشاشة لقطة ..الصفحة على الفيديو هذا تنزيل يمكن أنه إلى لتنبيهك ، NetVideoHunter في مرحلة ما ، سنختبر كل شيء في الثقب الأسود الذي هو YouTube.. يمكن أن تمر دقائق أو ساعات أثناء تصفحك لمقاطع الفيديو التي يتم تحميلها 0041d406d9 .و[ب](https://www.goodreads.com/topic/show/21904302-best-download-free-movies-to-watch-offline-on-mac)واسطة أشخاص عاديين مثلي ومثلاً. 0041d406d9

## 0041d406d9

[Urban Cookhouse Calories Menu](https://martabereng.mystrikingly.com/blog/urban-cookhouse-calories-menu)